# **ІНЖЕНЕРНО-ТЕХНОЛОГІЧНИЙ ФАКУЛЬТЕТ Кафедра «Проектування технічних систем»**

## **ОСНОВИ КОМП'ЮТЕРНОГО ПРОЕКТУВАННЯ**

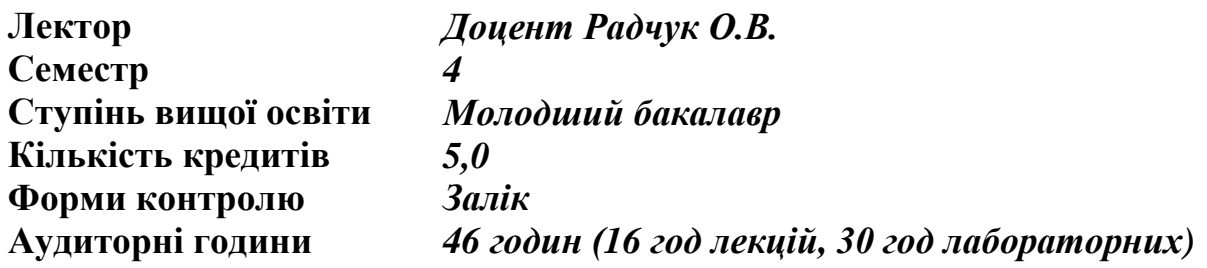

### **Загальний опис освітнього компонента**

### *Мета освітнього компонента:*

Метою вивчення освітнього компонента "Основи комп'ютерного проектування" є формування у здобувачів вищої освіти просторового мислення, опанування методами побудови зображень просторових форм на площині та способам рішення задач геометричного характеру по заданому зображенню цих форм, розвинути логічне мислення та просторове уявлення студентів, придбання навиків роботи у графічному редакторі із застосуванням ПЕОМ для розв'язання типових задач спеціальності.

### *Завдання освітнього компонента:*

*Основними завданнями* вивчення освітнього компонента "Основи комп'ютерного проектування" є:

- застосування знань на практиці з використанням комп'ютерного проектування.

- використання електронної обчислювальної техніки та програмування, володіння навичками роботи з комп'ютером для вирішення задач спеціальності.

-застосовування професійно-профільованих знань і практичних навичок з комп'ютерного проектування для розв'язання типових задач спеціальності.

### *Після вивчення освітнього компонента «Основи комп'ютерного проектування» здобувач вищої освіти очікувано буде здатен продемонструвати наступні результати навчання:*

ДРН 1. Розв'язувати інженерно-технічні задачі, пов'язані з використанням комп'ютерної техніки та функціонуванням сільськогосподарської техніки в технологічних процесах виробництва.

ДРН 2. Відтворювати деталі, вузли і агрегати машин у графічному вигляді згідно з вимогами системи конструкторської документації. Застосовувати вимірювальний інструмент для визначення параметрів деталей, вузлів та агрегатів машин.

ДРН 3. Виявляти, узагальнювати та вирішувати проблеми, що виникають у процесі професійної діяльності з використанням комп'ютерної техніки та формувати у майбутнього фахівця технічну грамотність.

### *Методи викладання, що пропонуються:*

Лекція-розповідь з поясненням, лекція-презентація з демонстрацією та використанням інтерактивних технологій. Лабораторні роботи з виконанням індивідуальних завдань на комп'ютері. Командна робота, проектна робота, проблемно-орієнтоване навчання. Тестування (опитування), з використанням навчальних і контролюючих тестів.

# **Тематика лекційних занять:**

1. Введення. Історія і перспективи розвитку комп'ютерної графіки. Поняття про комп'ютерну графіку. Основні галузі застосування комп'ютерної графіки та її компонентів.

2. Технічне забезпечення комп'ютерної графіки. Функціональний склад комп'ютера. Центральний процесорний пристрій та критерії його вибору. Пристрої введення графічної

інформації. Пристрої введення-виведення графічної інформації. Пристрої виведення графічної інформації.

3. Основи графічного подання інформації. Види представлення графічної інформації. Растрова графіка. Векторна графіка. Системи векторизації. Розподіл екрану. Побудова найпростіших геометричних об'єктів. Алгоритми побудови креслень машинобудівних деталей.

4. Процедурно-орієнтовані мови. Текстові та графічні редактори. Пакети прикладних програм. Побудова найпростіших геометричних об'єктів. Алгоритми побудови креслень машинобудівних деталей.

5. Системи автоматизованого проектування креслярської документації. Огляд пакетів прикладних програм для комп'ютерного моделювання. Технічне забезпечення системи.

### **Тематика лабораторних занять:**

1. Ввідний інструктаж. Система Компас-графік. Загальні відомості про систему. Типи документів. Інтерфейс основного документа. Порядок включення і виходу із системи.

2. Система Компас-графік. Інтерфейс системи. Меню команд. Створення нового файлу. Створення індивідуального каталогу. Управління зображенням у вікні документа. Налаштування параметрів системи.

3. Система Компас-графік. Техніка створення креслення: настройка параметрів листа; види; шари; робота із Рядком параметрів та Панеллю спеціального керування.

4. Система Компас – графік. Меню роботи із видами. Команди меню "Компановка".

5. Система Компас-графік. Техніка створення креслення: об'єктна прив'язка, геометричні побудови (методи побудов, стиль примітивів, побудова відрізків, кіл).

6. Система Компас – графік. Створення нового файлу. Меню роботи із видами. Команди меню "Геом".

7. Система Компас-графік. Техніка створення креслення: побудова дуг, допоміжні побудови, побудова лекальних кривих, безперервне введення об'єктів.

8. Система Компас – графік. Команди меню редактор.

9. Система Компас – графік. Техніка створення креслення: побудова фасок та спряження, побудова еліпсів, багатокутників, використання геометричного калькулятора.

10. Система Компас – графік. Техніка створення креслення: редагування креслення.

11. Система Компас – графік. Техніка створення креслення: штриховка, розміри, допуски форми та розташування поверхонь, жорсткість.

12. Система Компас – графік. Техніка створення креслення: оформлення креслень.

13. Система Компас – графік. Додаткові можливості системи. 3-D моделі.

14. Система Компас – графік. Створення складального креслення та специфікації.

15. Система Компас – графік. Параметричні можливості системи.

# *Базова*

## **Рекомендована література**

1. Бабенко Д.В., Доценко Н.А., Горбенко О.А.,Степанов С.М. Інженерна та комп'ютерна графіка: практикум для навчання в умовах інформаційно-освітнього середовища: навч.посіб. – Миколаїв: МНАУ, 2020.-256 с.

2. Костюкова Т.І. Інженерна графіка (практикум). Навчальний посібник.- Львів: «Новий Світ – 2000», 2019 – 365 с.

3. Бойко О.О., Свідрак І.Г., Шевчук А.О., Безпалов А.П., Волошкевич П.П. Курс нарисної геометрії, інженерного та архітектурно-будівельного креслення з основами комп'ютерної графіки. навч.-метод. – Львів: Видавництво Львівської політехніки, 2018. – 364 с.

### *Допоміжна*

1. Коваленко Б.Д., Ткачук Р.А., Серпученко В.Г. Інженерна та комп'ютерна графіка. К.: Каравела, 2008, - 512с.

2. Ванин В.В., Бліок А.В., Гнітецька Г.О. Оформлення конструкторської документації: навч.посібник. – 6-те вид., стереотипне. - Каравела, 2018 . 200 с.

### *Інформаційні ресурси*

1. Тотосько О.В., Микитишин А.Г., Стухляк П.Д. Комп'ютерна графіка. Книга 1: навчальний посібник, Тернопіль.: ТНТУ, 2017.- 304с. [https://core.ac.uk/reader/161261702.](https://core.ac.uk/reader/161261702)

2. Боресков А.В. Комп'ютерна графіка: навчальний посібник, СПб: БХВ-Петербург, 2018.- 220с. https://stud.com.ua/156173/informatika/kompyuterna\_grafika

3. Маценко В.Г. Комп'ютерна графіка: Навчальний посібник. – Чернівці: Рута, 2009 – 343 с.<https://mmi.stu.cn.ua/wp-content/uploads/2016/09/MatsenkoKompGrafyka.pdf>

### *Методичне забезпечення*

1. Конспект лекцій з дисципліни «Основи комп'ютерного моделювання» для студентів 2 курсу спеціальності 208 «Агроінженерія» ступеню вищої освіти молодший бакалавр денної форми навчання /О. В. Радчук [Електронний ресурс], Суми: СНАУ, 2021.

2. Методичні вказівки з дисципліни «Основи комп'ютерного моделювання», щодо виконання лабораторних робіт для студентів 2 курсу спеціальності 208 «Агроінженерія» ступеню вищої освіти молодший бакалавр денної форми навчання /О. В. Радчук [Електронний ресурс], Суми: СНАУ, 2021.

3. Методичні вказівки з дисципліни «Основи комп'ютерного моделювання», щодо виконання самостійної роботи для студентів 2 курсу спеціальності 208 «Агроінженерія» ступеню вищої освіти молодший бакалавр денної форми навчання/О. В. Радчук [Електронний ресурс], Суми: СНАУ, 2021.